- 
-- "!\$# " &%'"(\*)+"-,.(/103254-687:9; 2<7 9>=," ?@%'(A# ,.(\*%')CB # D)+" E# ,.(\*%')CBF ,HG-9>-032I- # ,(\*%')+BJKL\* M'NK# " &- &O,.(/10325N: P# ,(\*NQP,%'(\*- &,PRN: P#ST@L\*,U@L\*>N ,-,H%'(S -"PVWXP"P &S%'E,YJNK%'(\*@I, ZM'[:\:L\*"HN :P#F-, DRY" ?I%'P#F &-,.(\*,(\*N8 "- M]- N:"@" ?P%'(J%'(\*^\_# D`,`M'  $\blacksquare$  ), and the contract of the contract of the contract of the contract of the contract of the contract of the contract of the contract of the contract of the contract of the contract of the contract of the contract of  $\blacksquare$ a> ?g-,@%'(/4-2<he2<=i[

## **G.1 Send dump results to Cray Research**

2<"(\*NS N: P#j D" M'-@>2<-@a>, Dc7 DN: )+k2< # # ? ,:l ?,.5
"",. D)CLI)+ ?# &,- L\*",.N:m , &- ?c%'(Sn ,^,.(\*B 68%'(\*(\*"@,BJG32<o1 ,(\*,M'%'\$[:p q- &,)+g%'(\*^I# ?# "B %'(\*)+M' N:R-L\*H
G3-2rnA@%')+g(\* P` ,(\*Nts< -L\*b2<7 (\* P` - l-L\*H%'(\*)+%'N:"(\*?[ The unicos and crash files that are created at the same time as the dump file `")+P>@L\*b)+ D ZM'R@" ,(\*NA,M'PL\* M'NK`- &a>, DN:Nu- ,(\*,M'%'[

## **G.2 Generating a dump**

where the contract of the contract of the contract of the contract of the contract of the contract of the contract of the contract of the contract of the contract of the contract of the contract of the contract of the con (/-L\*H103254-687 9x q2r7 9>=, @P,@%')+,M'M'P)+,# @ D"-,wN: P#Ad-L\*,isr0o(\*N:R,(\*N saves it to the system console disk in the /opt/CYRIdump file. IOS dumps are , and  $M$  is a set of the set of the set of the set of the set of the set of the set of the set of the set of the set of the set of the set of the set of the set of the set of the set of the set of the set of the set of t L\*,-)+)+: & D"N BF8P UP,(\* ,M'M'T# " &- &O,.(/687:9yN: P#[

\rP)C D,-R,HN: P#A%'P,^R@L\*bG39>-032I# " &,-%'(\*^If- ? (\*(\*%'(\*^P(\_, CRAY J90se mainframe over the GigaRing channel, execute the dumpsys(8) command. To indicate a reason for the dump, use the -r *reason* argument.

The dumpsys command dumps one or more I/O node or mainframe system components. If you do not specify any options, dumpsys dumps the P,%'(\*@"(\*,(\*)+HL\*s<0o(\*N "BFN: P# c-L\*b-L\* qisr0(\*N "BF`@X@L\* P,%'(\*@"(\*,(\*)+HL\*s<0o(\*N "BF%'(\*%'@%',M'%'"X-L\*b &%'(\*^fBF`@X@L\*>-L\* qisr0(\*N "B , (a) and (i)  $\mathcal{N}$  , and (i) in the case of the case of the case of the case of the case of the case of the case of the case of the case of the case of the case of the case of the case of the case of the case of the c  $topology(5)$  file. The  $topology$  file identifies rings, I/O nodes, and P,%'(\*- &,P"c,(\*N8@L\*HP,(\*(\*" l%'(8a>L\*%')+LS@L\*"I, DR)+(\*(\*")+@"Nt[

dumpsys uses the defaults provided by the lower-level commands, such as dumpj90(8), unless they are overridden by specifications in the  $options(5)$  file.

If you specify one or more system components on the dumpsys command line, only those components are dumped. The order in which components are specified on the command line is insignificant.

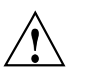

Caution: Do not execute the dumpsys command on a running system. It will cause the system to crash, possibly causing a loss of data or corrupted file systems. Before executing this command, shut down UNICOS according to the methods described in UNICOS administration documentation.

For more information on dumps, see the dumps $y$ s $(8)$  man page and the SWS-ION Administration and Operations Guide, Cray Research publication SG-2204